## Package 'dbflobr'

October 30, 2021

<span id="page-0-0"></span>Title Read and Write Files to SQLite Databases

Version 0.2.1

Description Reads and writes files to SQLite databases <<https://www.sqlite.org/index.html>> as flobs (a flob is a blob that preserves the file extension).

License MIT + file LICENSE

URL <https://github.com/poissonconsulting/dbflobr>

BugReports <https://github.com/poissonconsulting/dbflobr/issues>

Depends  $R$  ( $>= 3.5$ )

Imports blob, chk, clisymbols, crayon, DBI, flobr, glue, rlang, RSQLite

Suggests covr, knitr, rmarkdown, testthat, withr

VignetteBuilder knitr

Encoding UTF-8

Language en-US

RoxygenNote 7.1.2

NeedsCompilation no

Author Sebastian Dalgarno [aut] (<<https://orcid.org/0000-0002-3658-4517>>), Joe Thorley [aut] (<<https://orcid.org/0000-0002-7683-4592>>), Evan Amies-Galonski [aut, cre] (<<https://orcid.org/0000-0003-1096-2089>>), Poisson Consulting [cph, fnd]

Maintainer Evan Amies-Galonski <evan@poissonconsulting.ca>

Repository CRAN

Date/Publication 2021-10-30 09:50:10 UTC

### <span id="page-1-0"></span>R topics documented:

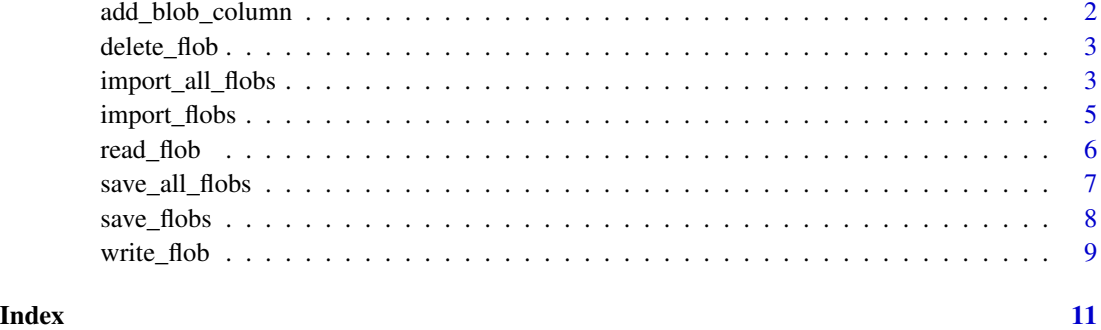

add\_blob\_column *Add blob column*

#### Description

Add named empty blob column to SQLite database

#### Usage

add\_blob\_column(column\_name, table\_name, conn)

#### Arguments

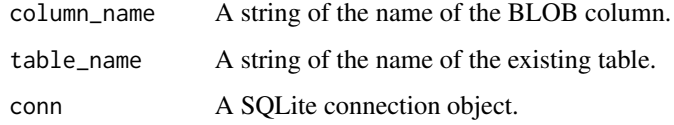

#### Value

Modified SQLite database.

#### Examples

```
conn <- DBI::dbConnect(RSQLite::SQLite(), ":memory:")
DBI::dbWriteTable(conn, "Table1", data.frame(IntColumn = c(1L, 2L)))
DBI::dbReadTable(conn, "Table1")
add_blob_column("BlobColumn", "Table1", conn)
DBI::dbReadTable(conn, "Table1")
DBI::dbDisconnect(conn)
```
<span id="page-2-0"></span>delete\_flob *Delete flob*

#### Description

Delete a flob from a SQLite database.

#### Usage

delete\_flob(column\_name, table\_name, key, conn)

#### Arguments

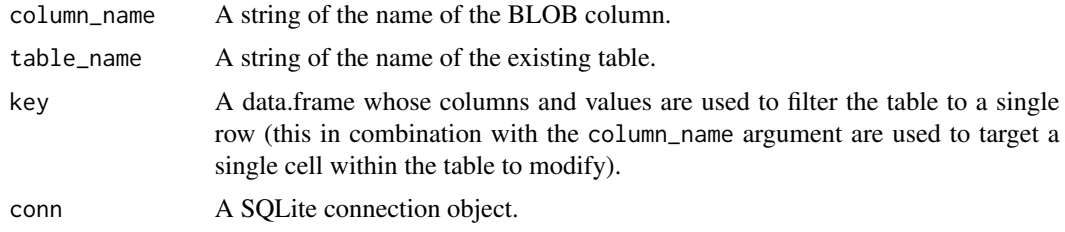

#### Value

An invisible copy of the deleted flob.

#### Examples

```
flob <- flobr::flob_obj
conn <- DBI::dbConnect(RSQLite::SQLite(), ":memory:")
DBI::dbWriteTable(conn, "Table1", data.frame(IntColumn = c(1L, 2L)))
key <- data.frame(IntColumn = 2L)
write_flob(flob, "BlobColumn", "Table1", key, conn, exists = FALSE)
DBI::dbReadTable(conn, "Table1")
delete_flob("BlobColumn", "Table1", key, conn)
DBI::dbReadTable(conn, "Table1")
DBI::dbDisconnect(conn)
```
import\_all\_flobs *Import all flobs.*

#### Description

Import [flob](#page-0-0)s to SQLite database from directory. Table and column names are matched to directory names within main directory. Values in file names are matched to table primary key to determine where to write flob.

#### Usage

```
import_all_flobs(
 conn,
 \text{dir} = "."sep = "-----".pattern = ".*",
 sub = FALSE,exists = FALSE,
 replace = FALSE
)
```
#### Arguments

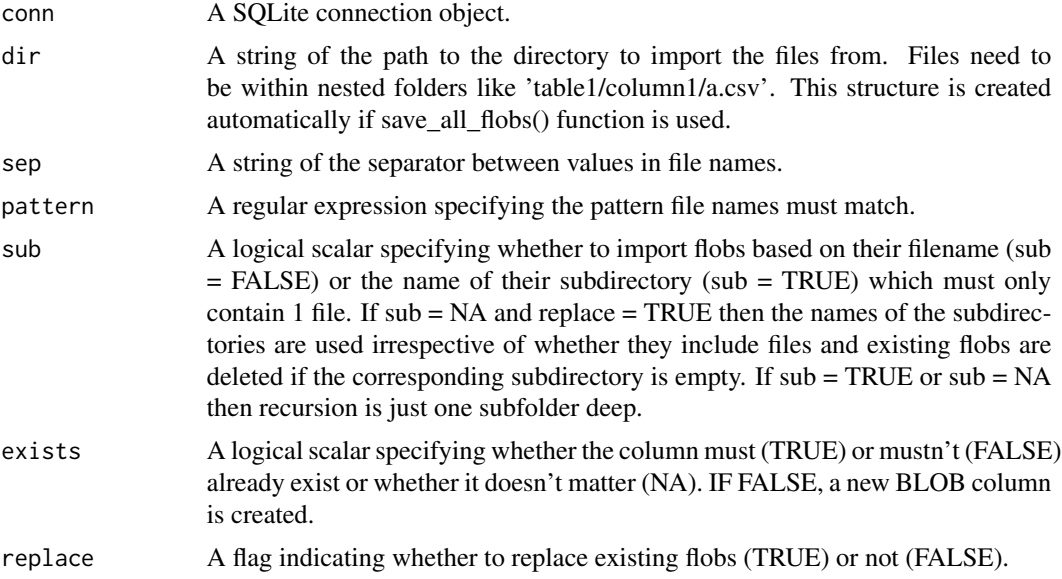

#### Value

An invisible named list indicating directory path, file names and whether files were successfully written to database.

#### Examples

```
conn <- DBI::dbConnect(RSQLite::SQLite(), ":memory:")
DBI::dbGetQuery(conn, "CREATE TABLE Table1 (CharColumn TEXT PRIMARY KEY NOT NULL)")
DBI::dbWriteTable(conn, "Table1", data.frame(CharColumn = c("a", "b")), append = TRUE)
flob <- flobr::flob_obj
write_flob(flob, "BlobColumn", "Table1", data.frame(CharColumn = "a"), conn)
dir <- file.path(tempdir(), "import_all")
save_all_flobs(conn = conn, dir = dir)
import_all_flobs(conn, dir, exists = TRUE, replace = TRUE)
DBI::dbDisconnect(conn)
```
<span id="page-4-0"></span>import\_flobs *Import flobs.*

#### Description

Import [flob](#page-0-0)s to SQLite database column from directory. Values in file name are matched to table primary key to determine where to write flob.

#### Usage

```
import_flobs(
 column_name,
 table_name,
 conn,
 dir = ".".sep = " - -".pattern = ".*",sub = FALSE,exists = FALSE,
 recursive = FALSE,
  replace = FALSE
)
```
#### Arguments

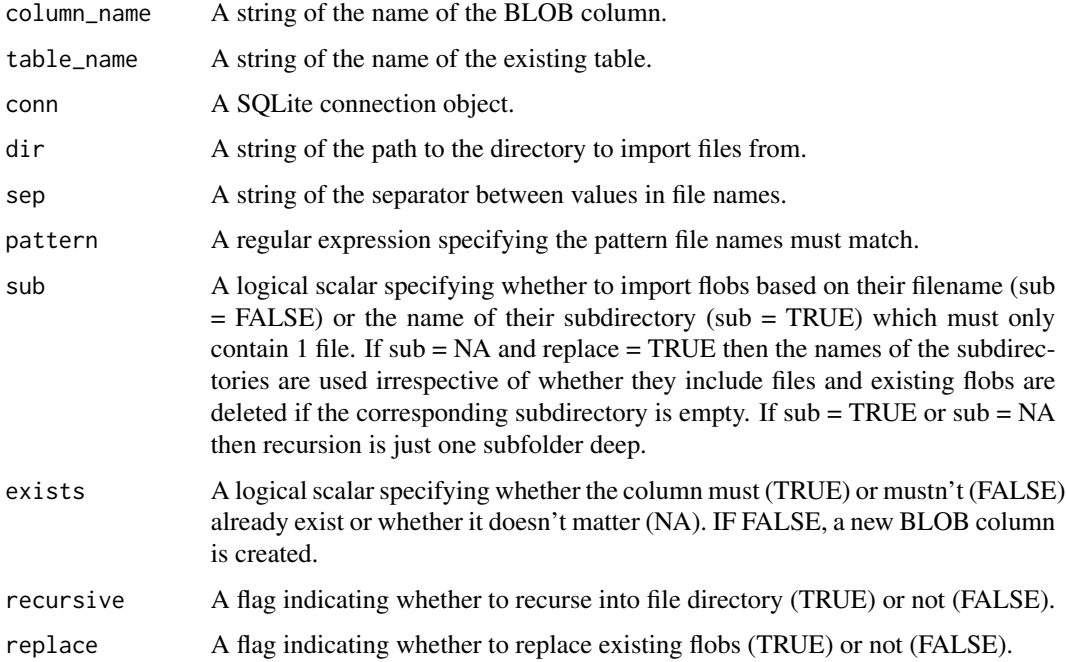

#### <span id="page-5-0"></span>Value

An invisible named vector indicating file name and whether the file was successfully written to database.

#### Examples

```
conn <- DBI::dbConnect(RSQLite::SQLite(), ":memory:")
DBI::dbGetQuery(conn, "CREATE TABLE Table1 (CharColumn TEXT PRIMARY KEY NOT NULL)")
DBI::dbWriteTable(conn, "Table1", data.frame(CharColumn = c("a", "b")), append = TRUE)
key <- data.frame(CharColumn = "a", stringsAsFactors = FALSE)[0,,drop = FALSE]
dir <- tempdir()
write.csv(key, file.path(dir, "a.csv"))
import_flobs("BlobColumn", "Table1", conn, dir)
DBI::dbDisconnect(conn)
```
read\_flob *Read flob*

#### Description

Read a [flob](#page-0-0) from a SQLite database.

#### Usage

```
read_flob(column_name, table_name, key, conn, slob = FALSE)
```
#### Arguments

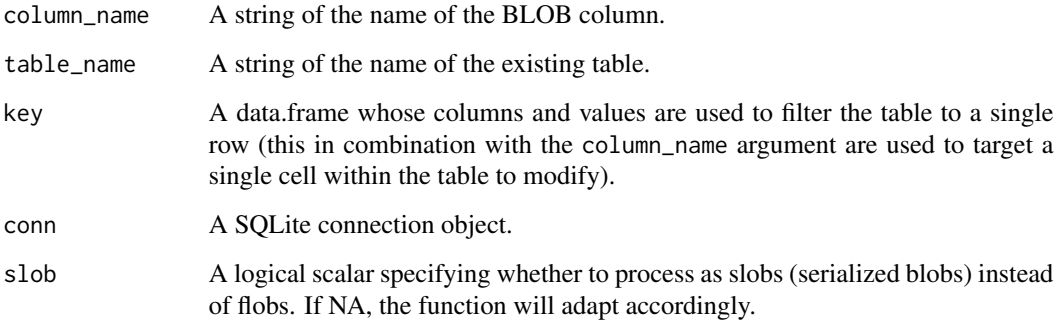

#### Value

A flob or blob.

<span id="page-6-0"></span>save\_all\_flobs 7

#### Examples

```
flob <- flobr::flob_obj
conn <- DBI::dbConnect(RSQLite::SQLite(), ":memory:")
DBI::dbWriteTable(conn, "Table1", data.frame(IntColumn = c(1L, 2L)))
key <- data.frame(IntColumn = 2L)
write_flob(flob, "BlobColumn", "Table1", key, conn, exists = FALSE)
read_flob("BlobColumn", "Table1", key, conn)
DBI::dbDisconnect(conn)
```
save\_all\_flobs *Save all flobs.*

#### Description

Rename [flob](#page-0-0)s from a SQLite database and save to directory.

#### Usage

```
save_all_flobs(
  table_name = NULL,
  conn,
  \text{dir} = "."sep = "-----".sub = FALSE,
  replace = FALSE,
  geometry = FALSE
)
```
#### Arguments

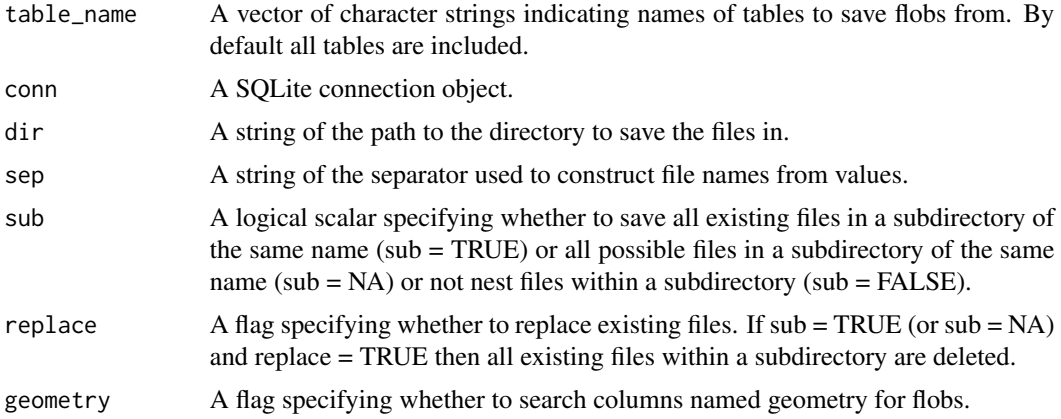

#### Value

An invisible named list of named vectors of the file names and new file names saved.

#### Examples

```
flob <- flobr::flob_obj
conn <- DBI::dbConnect(RSQLite::SQLite(), ":memory:")
DBI::dbGetQuery(conn, "CREATE TABLE Table1 (IntColumn INTEGER PRIMARY KEY NOT NULL)")
DBI::dbWriteTable(conn, "Table1", data.frame(IntColumn = c(1L, 2L)), append = TRUE)
key <- data.frame(IntColumn = 2L)
write_flob(flob, "BlobColumn", "Table1", key, conn, exists = FALSE)
dir <- tempdir()
save_all_flobs(conn = conn, dir = dir)
DBI::dbDisconnect(conn)
```
save\_flobs *Save flobs.* 

#### Description

Rename [flob](#page-0-0)s from a SQLite database BLOB column and save to directory.

#### Usage

```
save_flobs(
  column_name,
  table_name,
  conn,
  \text{dir} = "."sep = "-----".sub = FALSE,replace = FALSE,
  slob_ext = NULL
)
```
#### Arguments

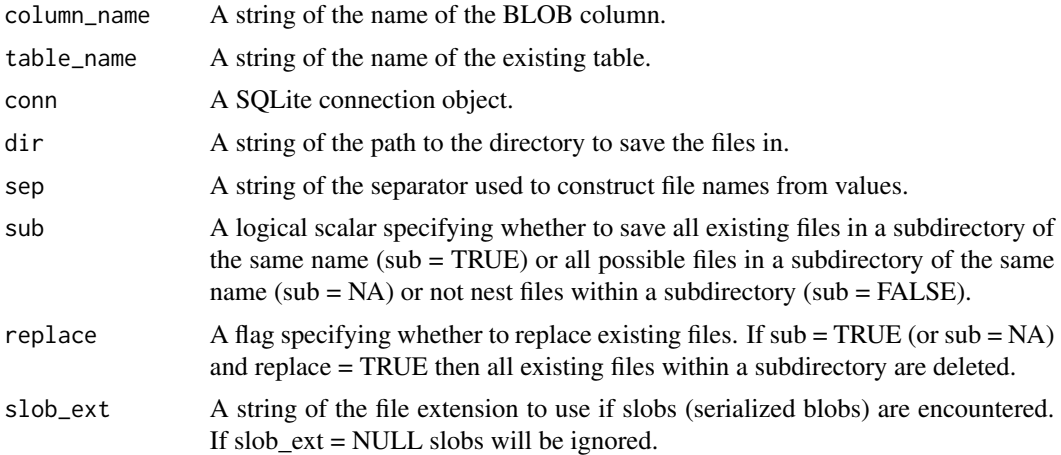

<span id="page-7-0"></span>

#### <span id="page-8-0"></span>write\_flob 9

#### Value

An invisible named vector of the file names and new file names saved.

#### Examples

```
flob <- flobr::flob_obj
conn <- DBI::dbConnect(RSQLite::SQLite(), ":memory:")
DBI::dbGetQuery(conn, "CREATE TABLE Table1 (IntColumn INTEGER PRIMARY KEY NOT NULL)")
DBI::dbWriteTable(conn, "Table1", data.frame(IntColumn = c(1L, 2L)), append = TRUE)
key <- data.frame(IntColumn = 2L)
write_flob(flob, "BlobColumn", "Table1", key, conn, exists = FALSE)
dir <- tempdir()
save_flobs("BlobColumn", "Table1", conn, dir)
DBI::dbDisconnect(conn)
```
write\_flob *Write flob*

#### Description

Write a [flob](#page-0-0) to a SQLite database.

#### Usage

```
write_flob(flob, column_name, table_name, key, conn, exists = NA)
```
#### Arguments

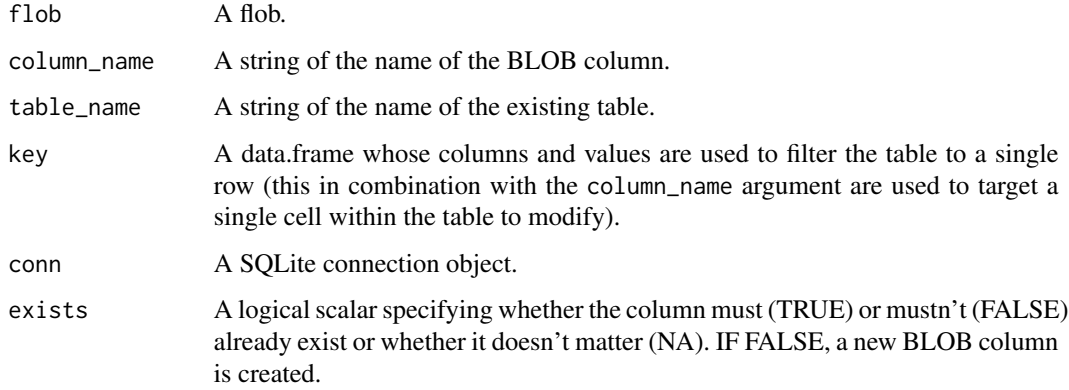

#### Value

An invisible copy of flob.

#### Examples

```
flob <- flobr::flob_obj
conn <- DBI::dbConnect(RSQLite::SQLite(), ":memory:")
DBI::dbWriteTable(conn, "Table1", data.frame(IntColumn = c(1L, 2L)))
DBI::dbReadTable(conn, "Table1")
key <- data.frame(IntColumn = 2L)
write_flob(flob, "BlobColumn", "Table1", key, conn, exists = FALSE)
DBI::dbReadTable(conn, "Table1")
DBI::dbDisconnect(conn)
```
# <span id="page-10-0"></span>Index

add\_blob\_column, [2](#page-1-0)

delete\_flob, [3](#page-2-0)

flob, *[3](#page-2-0)*, *[5](#page-4-0)[–9](#page-8-0)*

import\_all\_flobs, [3](#page-2-0) import\_flobs, [5](#page-4-0)

read\_flob, [6](#page-5-0)

save\_all\_flobs, [7](#page-6-0) save\_flobs, [8](#page-7-0)

write\_flob, [9](#page-8-0)